# CSE1030 – Introduction toComputer Science II

Lecture #19

Recursion I

## What is the Skill we Learn, when we Learn Programming?

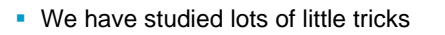

 And we have learned that programming is just the act of breaking down big problems that we can't solve, into little problems that we can solve using the tricks we have learned

#### **public void func() { doSomething(); doSomethingElse(); doOneLastThing(); }** …and break it down into "little problems" that we can easily solve - Take a "big" problem...

# CSE1030 – Lecture #19

- Introduction to Recursion
- Execution Stack
- **Example: Reversing a String**
- **Example: Mathematical Bisection**
- We're Done!

### Here are some of our Tricks

- To compare two things use "if"
- To do something a bunch of times "loop"
- $\blacksquare$  Have a concept that has several parts? make a class and use instance data ("has-a")
- To remember a relatively unchanging number of objects – use an Array
- To calculate a logarithm use "Math.log"
- These all represent "little problems" that we can solve

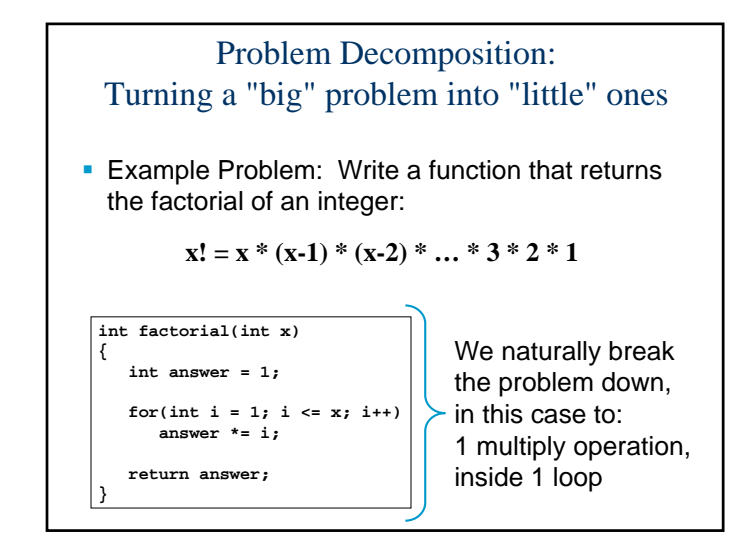

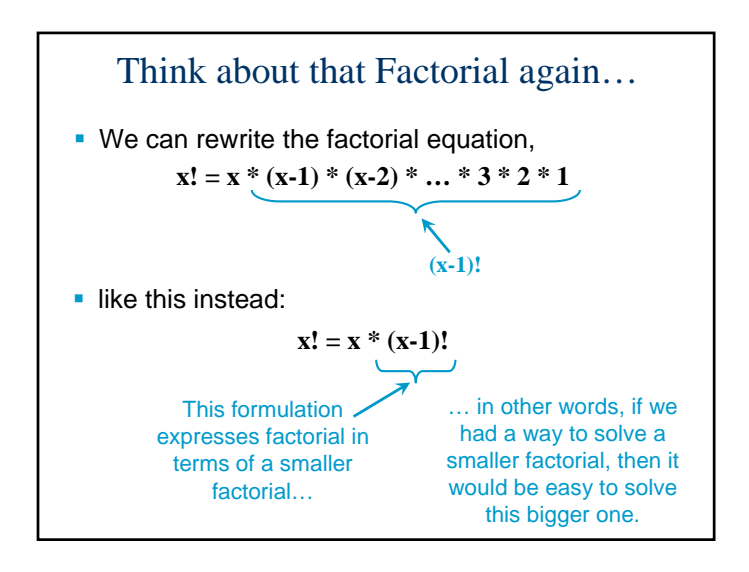

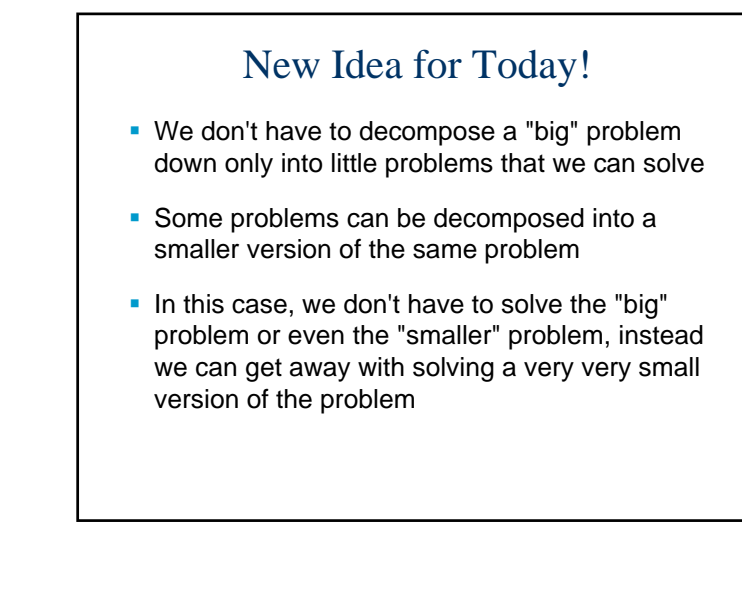

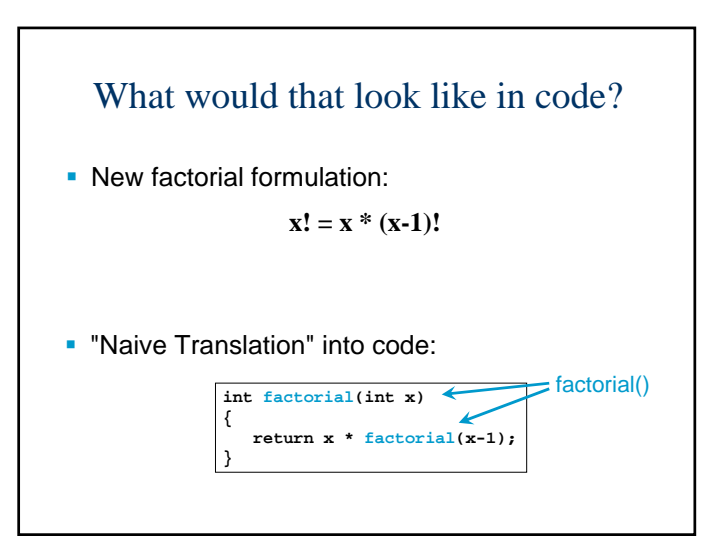

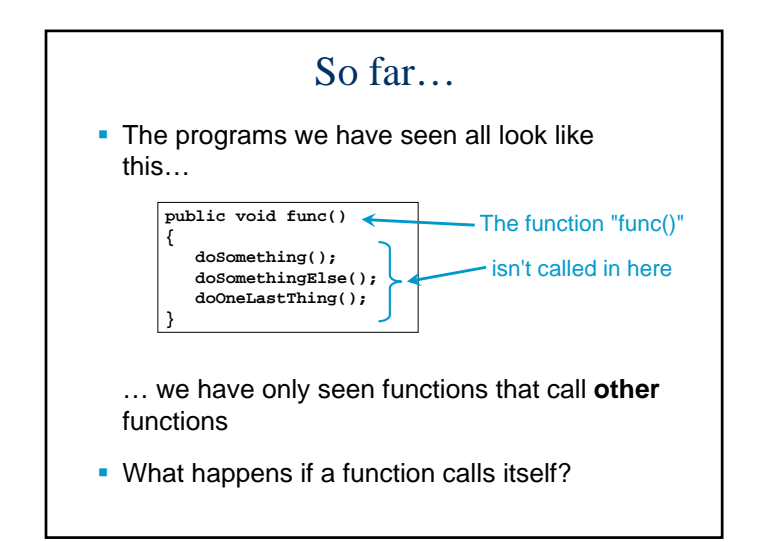

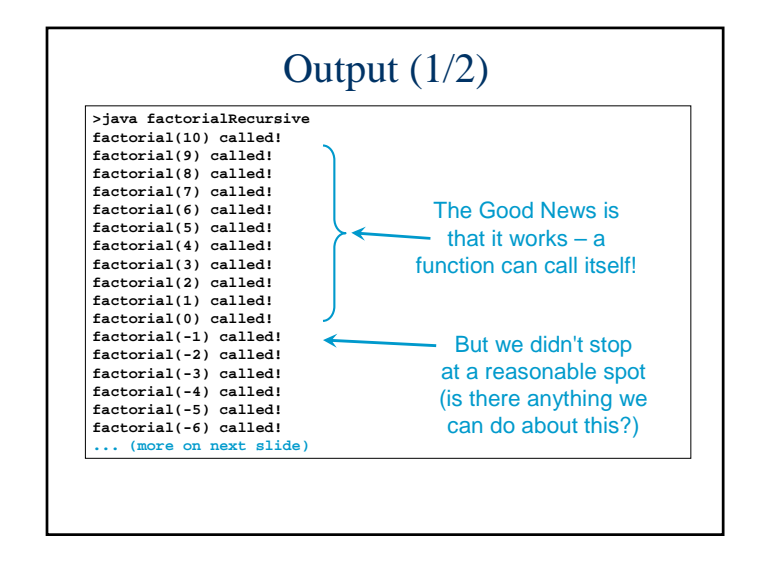

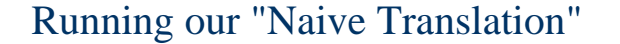

**Just to give us more information we've added** some print statements. Now, let's see what happens if we run it…

**static int factorial(int x)**

**{**

**}**

**{**

**}**

**System.out.println("factorial(" + x + ") called!"); return x \* factorial(x-1);**

**static public void main(String[] args)**

**int fact = factorial(10); System.out.println("fact = " + fact);**

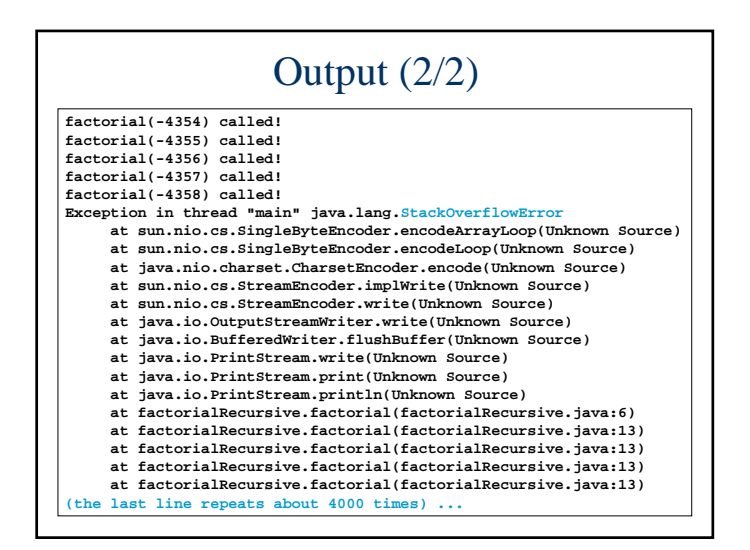

# What did we see?

#### A function that calls itself works!

- But it didn't terminate... it just kept going
- Eventually the Java Virtual Machine ran out of "Stack" space
	- We'll talk about the Stack in a few slides
- Question: How can we make the program terminate?

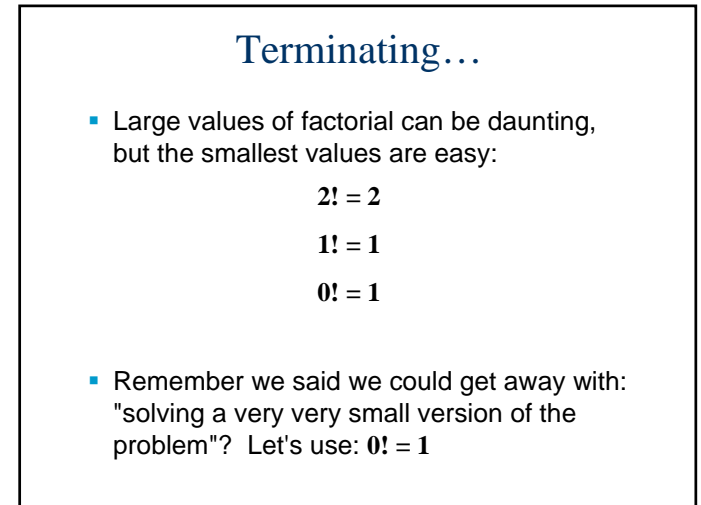

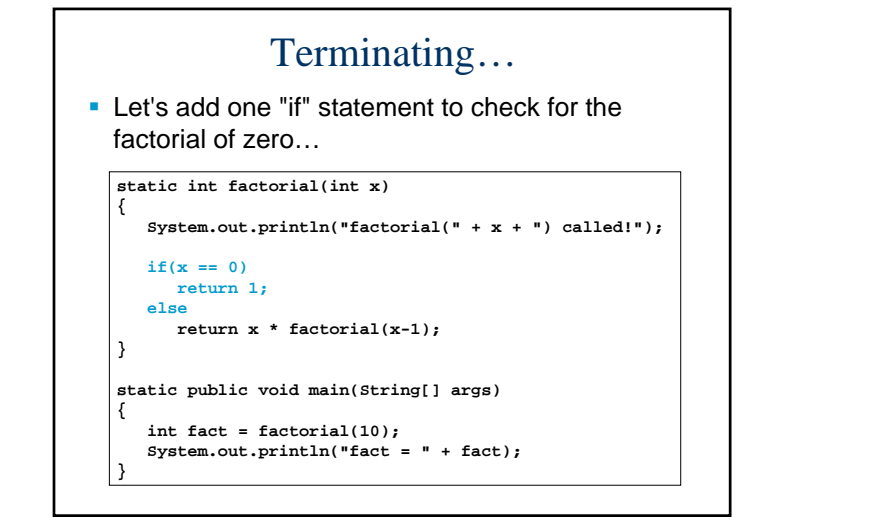

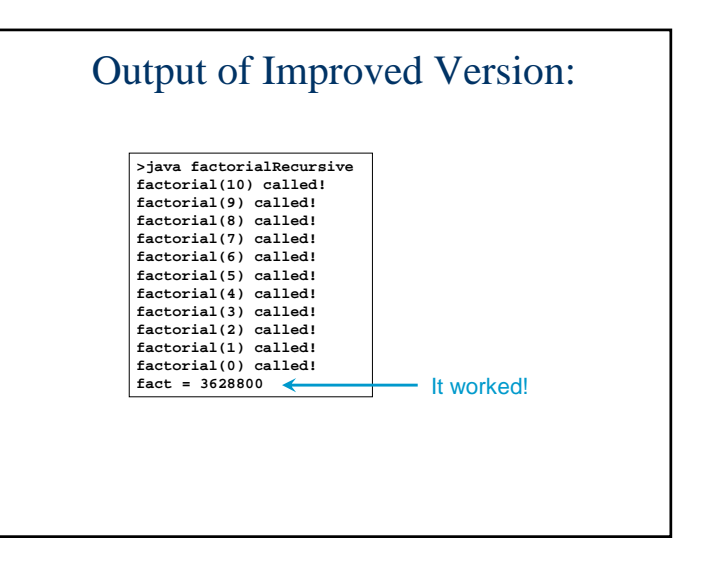

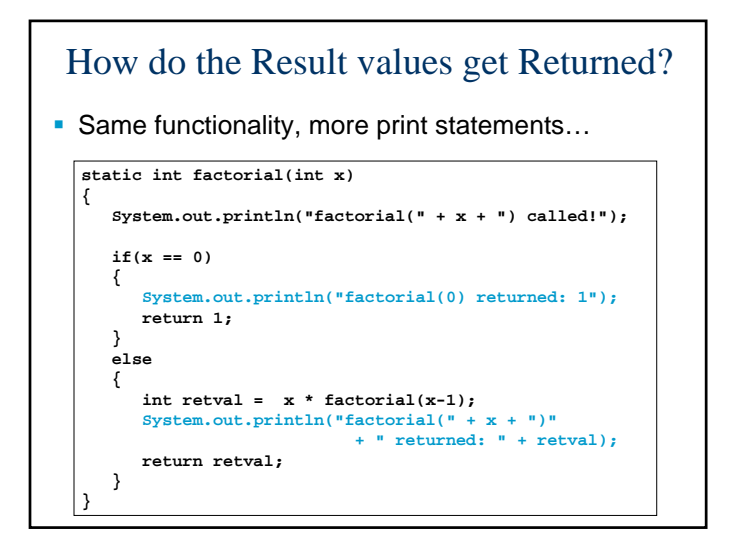

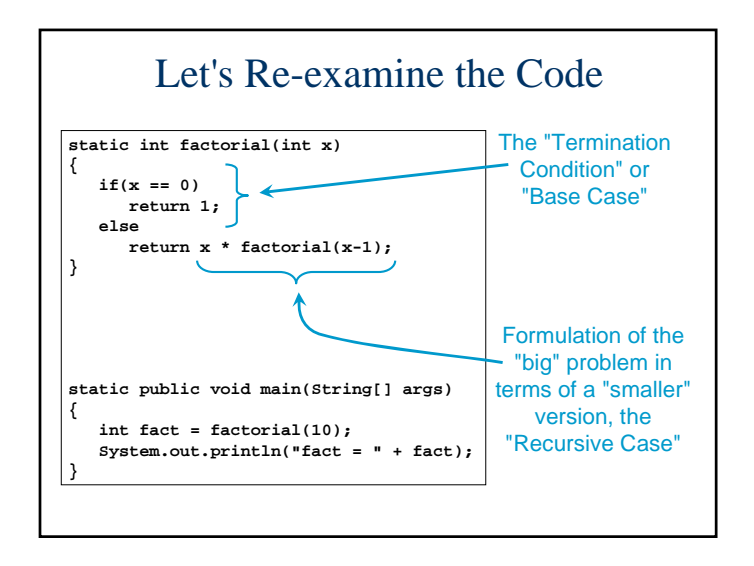

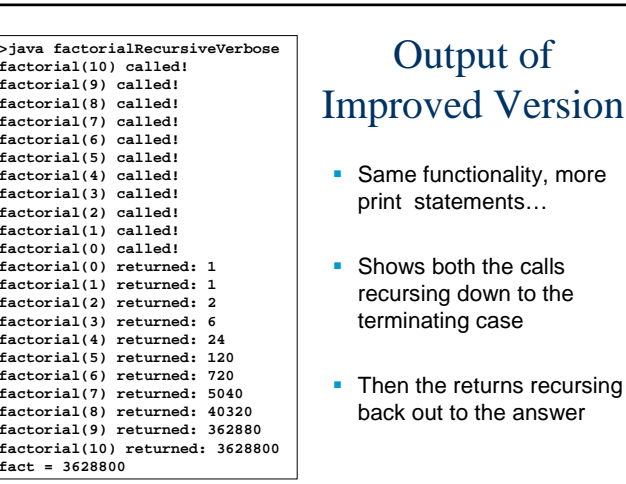

### Definition of Recursion

- A function is **Recursive** if it calls itself (directly or indirectly) from within its own body
- **The two components of a Recursive Solution:** 
	- 1. A solution to the problem that involves a simpler instance of the problem (called the "**Recursive Case**")
	- 2. A **Direct Solution** to a simple version of the problem (called the "**Termination Case**", or "**Base Case**")
- Also, notice that we have seen two solutions to the factorial problem – one that is recursive, and one that is not recursive ("iterative")…

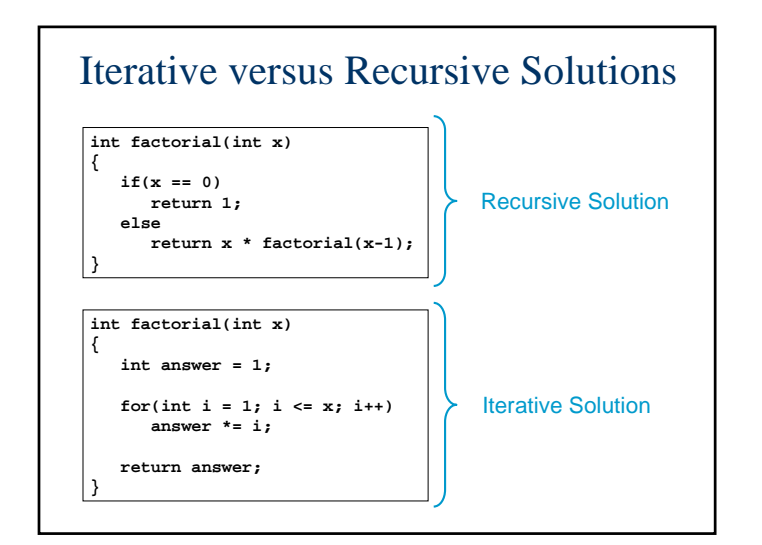

# Advantages and Disadvantages of Recursion

- **Advantages** 
	- **Some problems can be coded much more simply** with recursion (we'll see more examples soon)
	- Some other languages are optimised for recursion ("functional languages", like Haskell, Erlang, Lisp)
- Disadvantages
	- Can use more memory than Iteration (in particular, can use more valuable execution stack memory)
	- Can be less efficient (poorly designed recursion can cause intermediate values to be calculated more than once)

### Iterative versus Recursive Solutions

- **There is nothing particularly special about** Recursion versus Iteration
- Any recursive algorithm can be converted into an iterative algorithm, and vice-versa
- **The decision regarding whether to apply iteration** or recursion depends upon the nature of the problem
	- **Most problems are best approached with iteration**
	- But some problems are simpler to approach with recursion

# CSE1030 – Lecture #19

- **Introduction to Recursion**
- Execution Stack
- **Example: Reversing a String**
- **Example: Mathematical Bisection**
- We're Done!

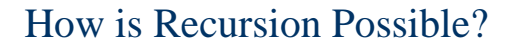

- Next we are going to discuss a mechanism that the Java Virtual Machine uses when executing programs
- There is a thing called an "Execution Stack" that is used to keep the variables within functions separate from one another (remember "Variable Scope"?)
- If is the Execution Stack that makes recursion possible

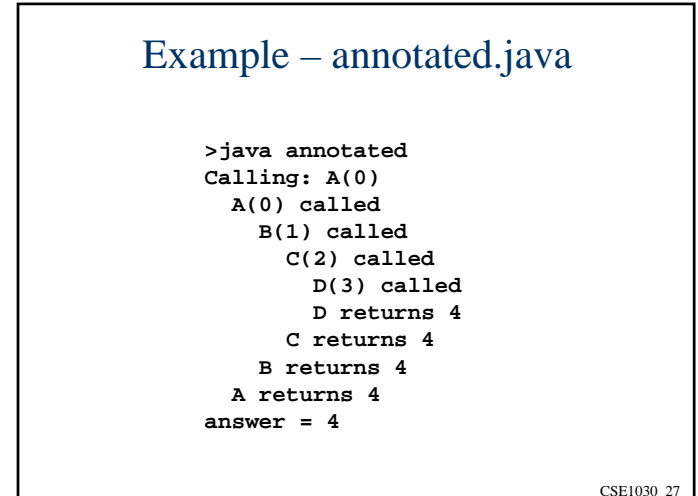

# How does Java keep the "parameter" variables straight?

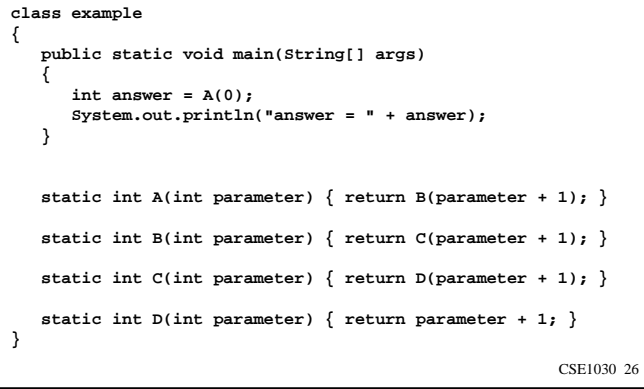

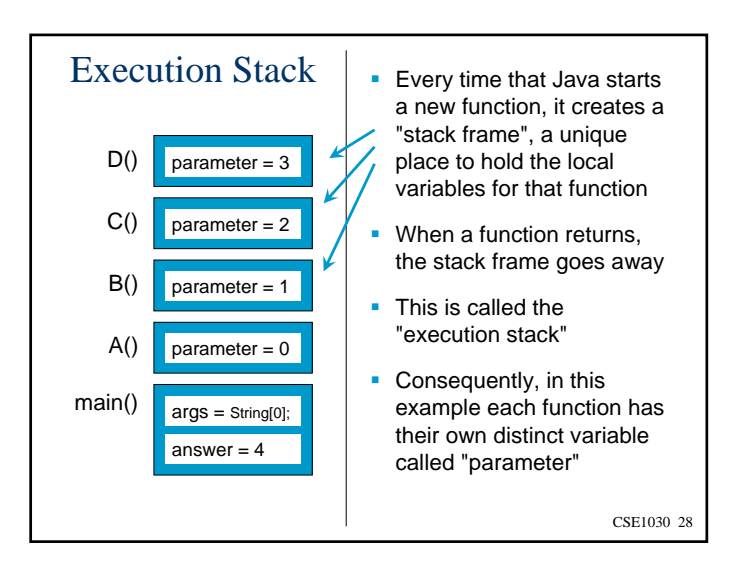

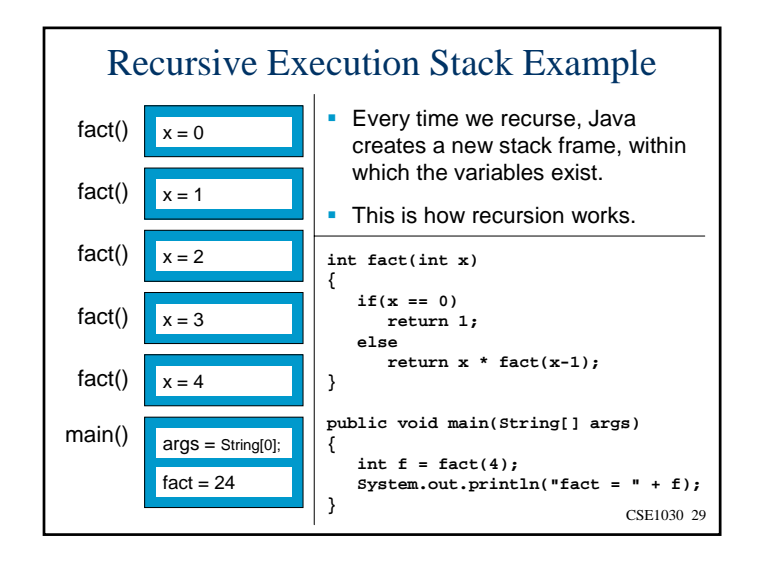

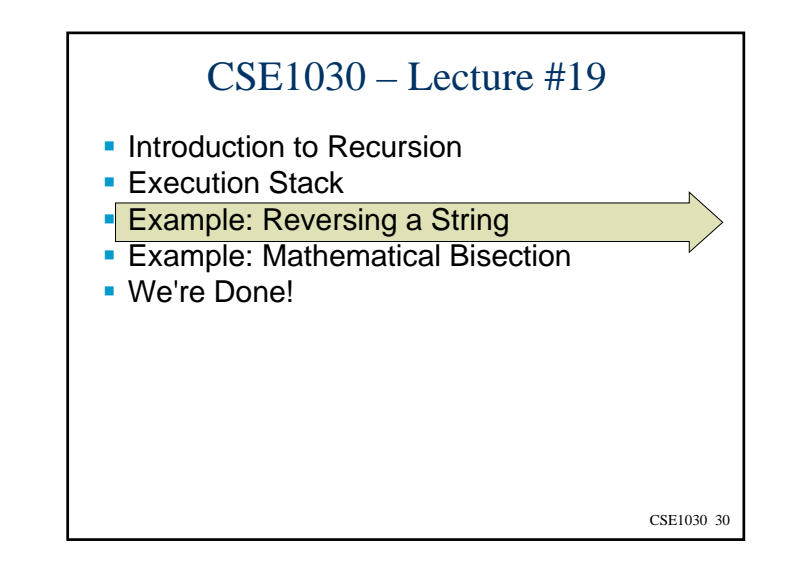

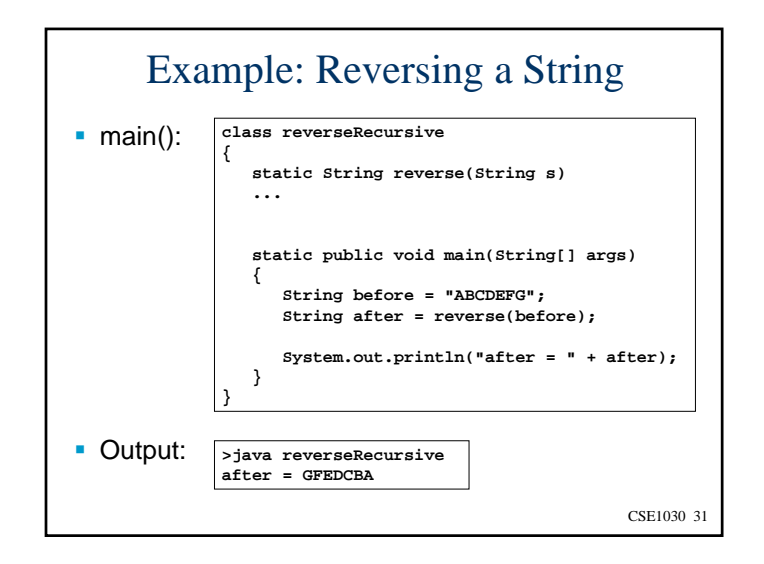

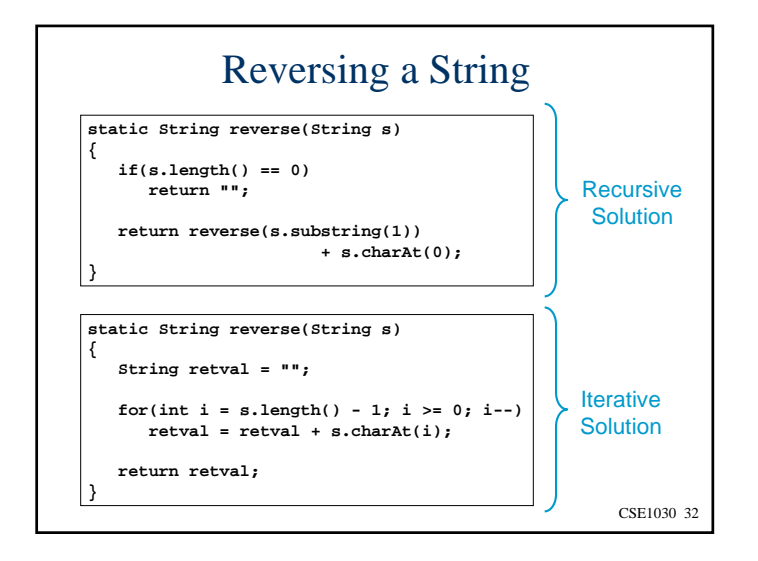

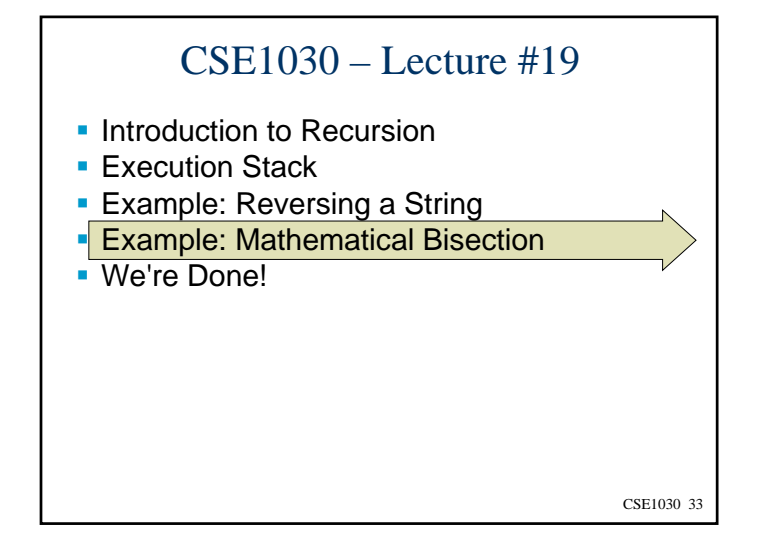

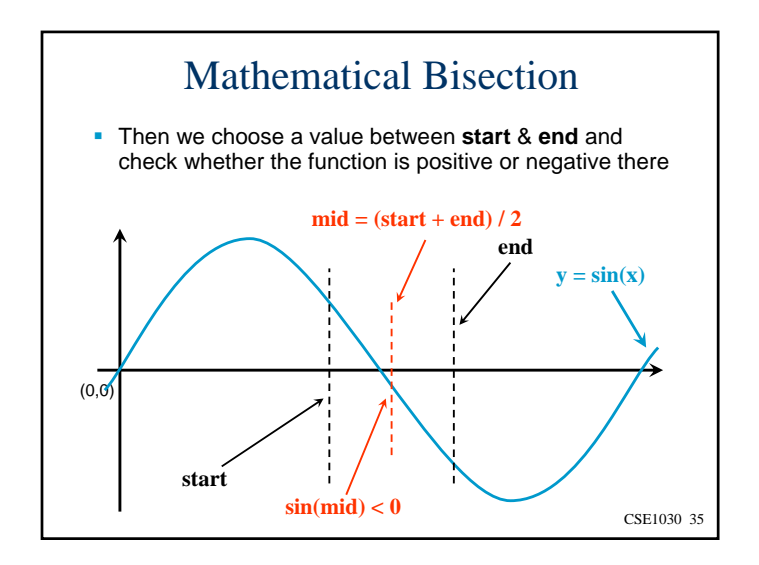

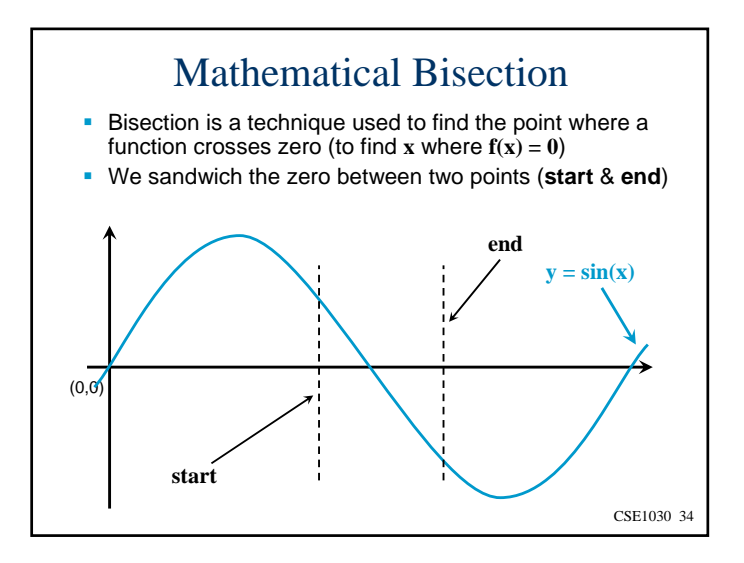

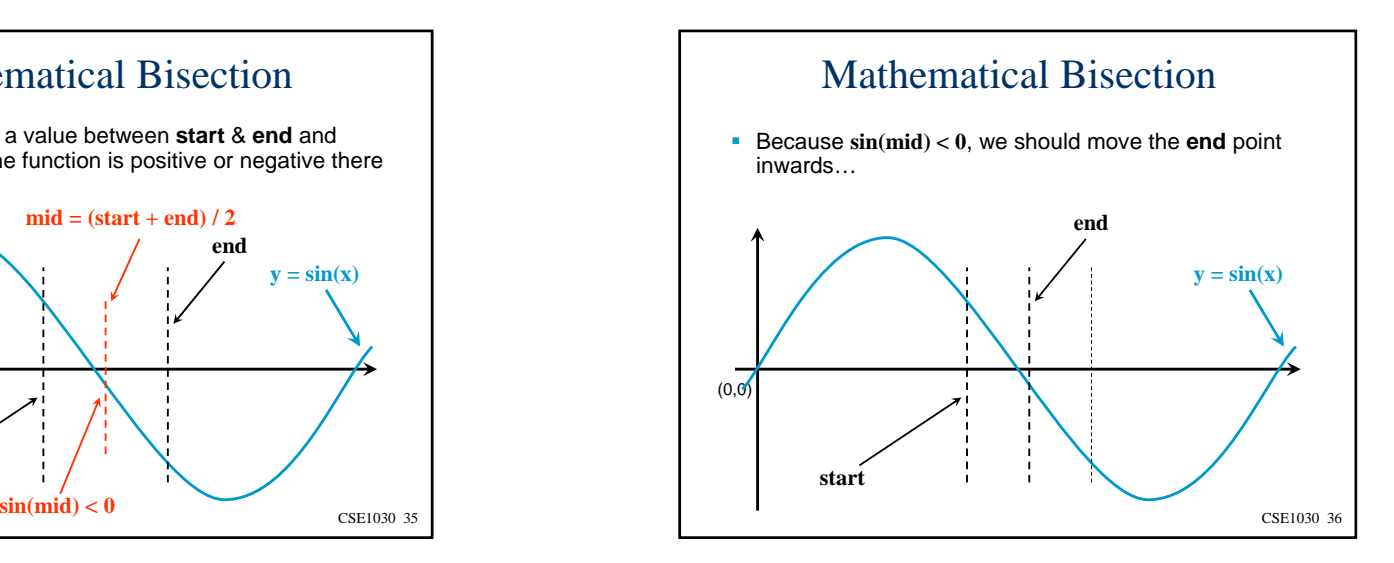

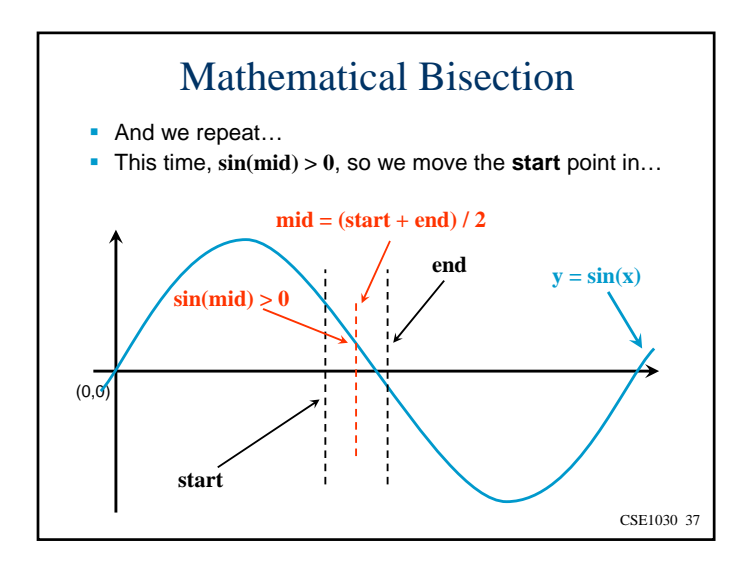

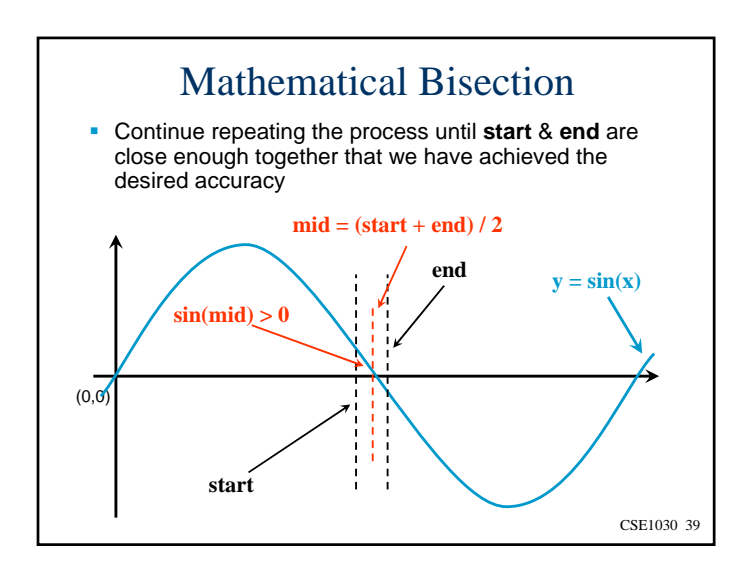

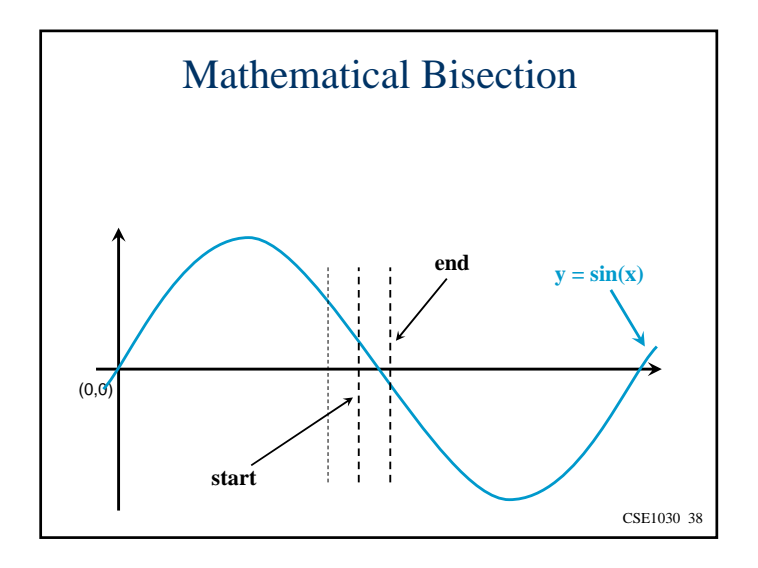

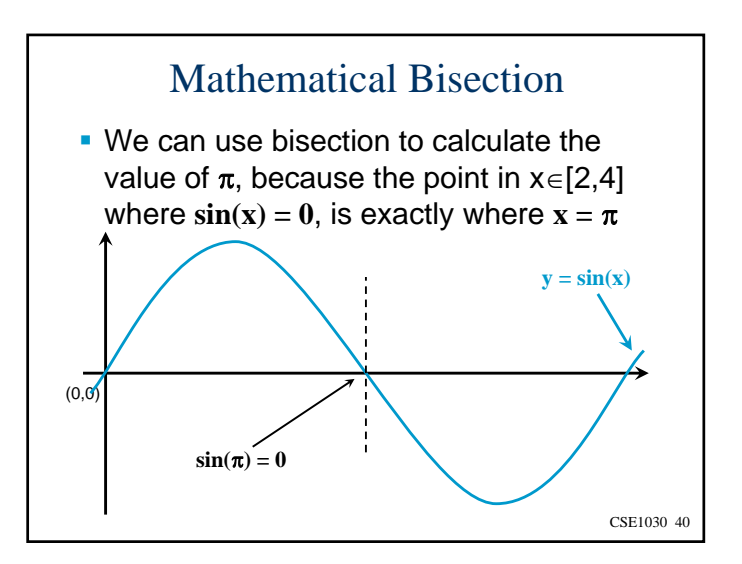

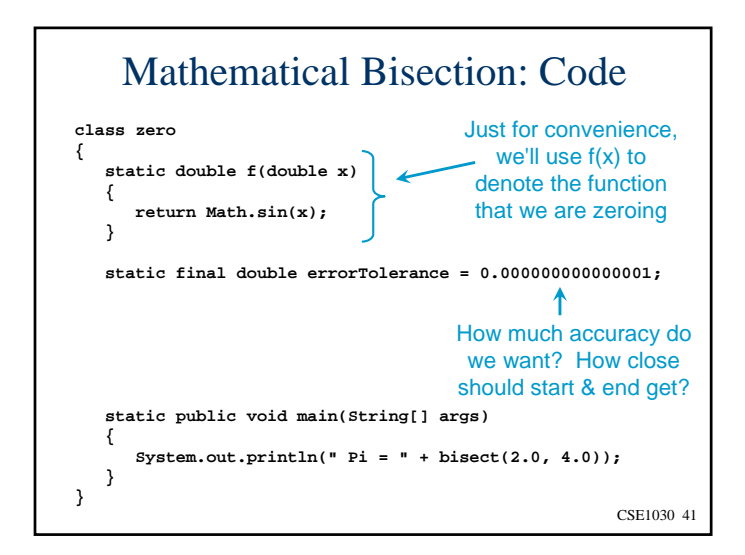

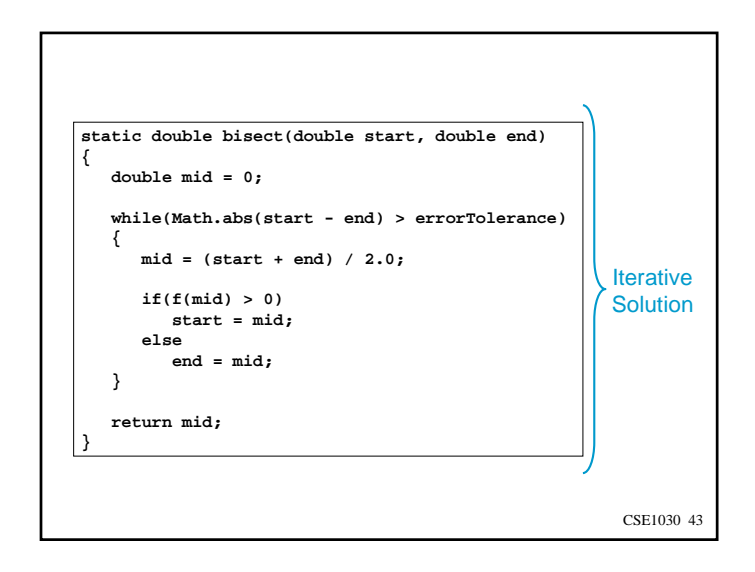

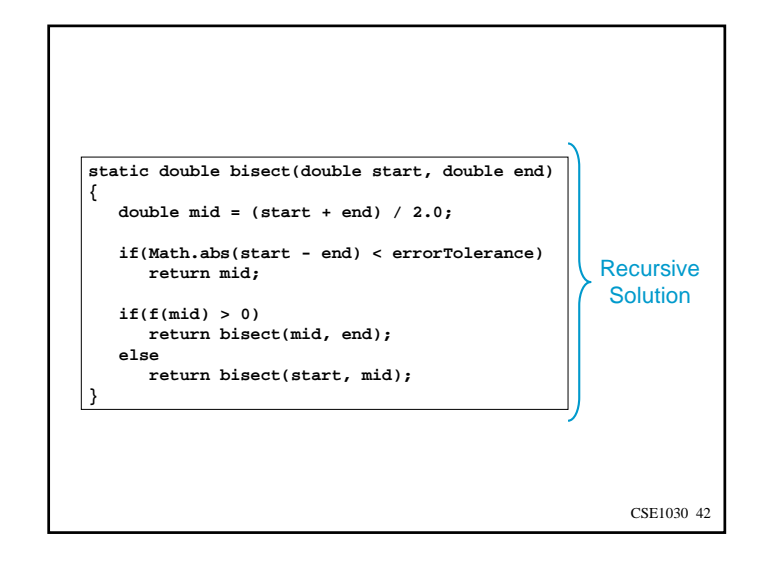

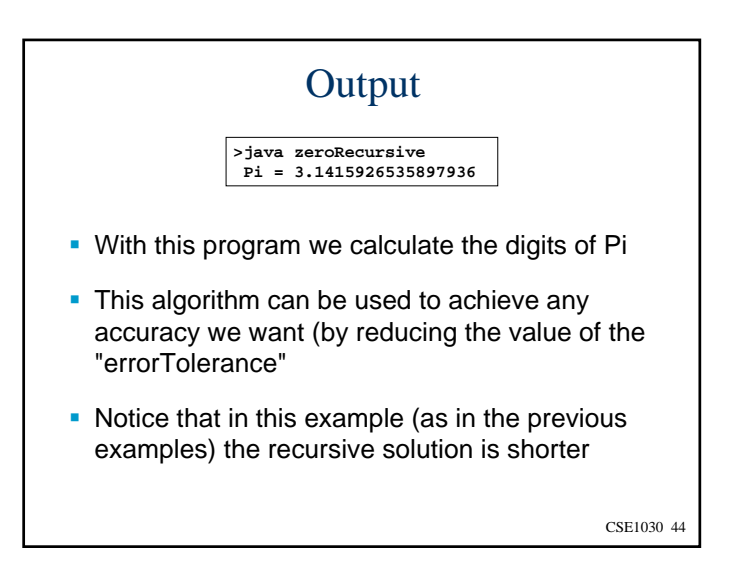

# CSE1030 – Lecture #19

CSE1030 45

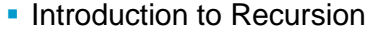

- Execution Stack
- Example: Reversing a String
- Example: Mathematical Bisection
- We're Done!

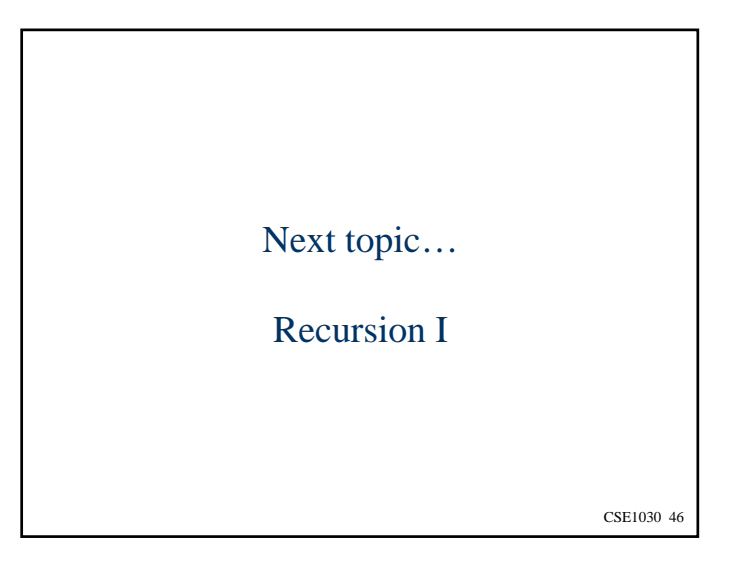